Iternet

- 13 ISBN 9787301009765
- 10 ISBN 7301009763

出版时间:2000-1

页数:240

版权说明:本站所提供下载的PDF图书仅提供预览和简介以及在线试读,请支持正版图书。

#### www.tushu111.com

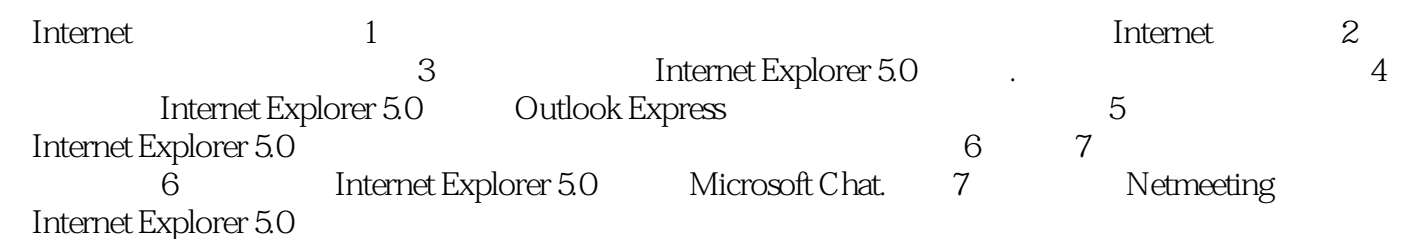

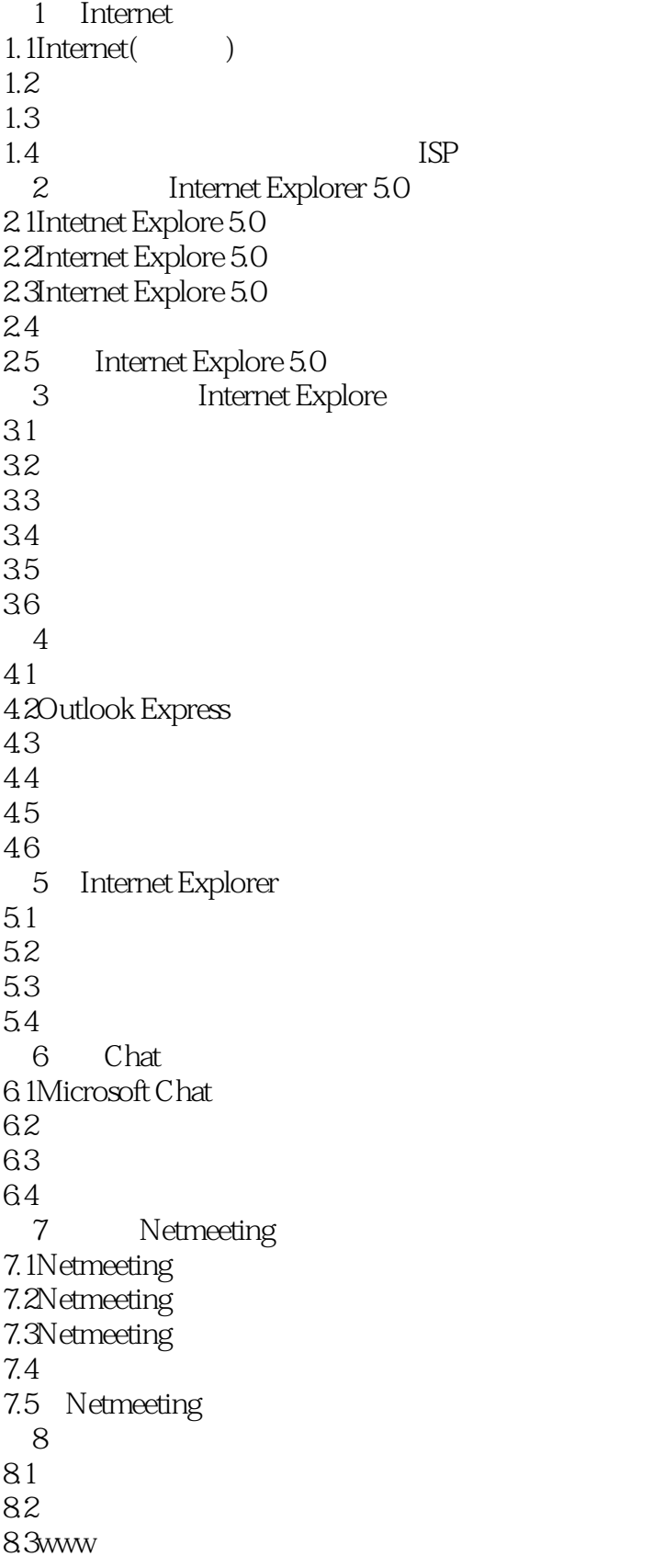

1 Internet 1.1 Internet 1.1.1 1.1.2 1.2 —— 1.2.1  $\frac{1}{2}$  1.2.2  $\frac{1}{3}$   $\frac{1}{3}$ 1.3.1 1.3.2 1.3.3 Internet1.4 —— ISP<br>1.4.2 ISP 2 InternetExplorer5.02.1 1.4.2 ISP  $2$  InternetExplorer5.02.1 InternetExplorer5.0 2.2 InternetExplorer5.0 2.3 InternetExplorer5.0 2.3.1 2.3.2 2.3.3 2.3.4 2.4 2.5 InteractExplorer5.0 3 Internet Explorer3.1  $31.1$   $31.2$   $31.3$   $31.4$   $32$  $33$   $331$   $332$   $333$   $34$   $341$  $\mu$  Internet  $3.4.2$   $3.5$   $3.6$   $3.61$   $3.62$ 3.6.3 4 41 4.2 Outlook Express 4.2.1 Outlook Express4.2.2 Outlook Express  $4.2.3$  Outlook Express  $4.3$   $4.3$   $4.3$ 4.32 data 4.3.3 data 4.3.3 data merupakan sebanja di termesara 4.4 komedia dan memberimakan di termesara di termesara di termesara di termesara di termesara di termesara di termesara di termesara di termesara di termesara Explorer Schat T and Netmeeting 28

 $I$ nternet  $\blacksquare$ 

#### Internet Explorer  $\qquad \qquad \qquad$  Outlook Express

本站所提供下载的PDF图书仅提供预览和简介,请支持正版图书。

:www.tushu111.com